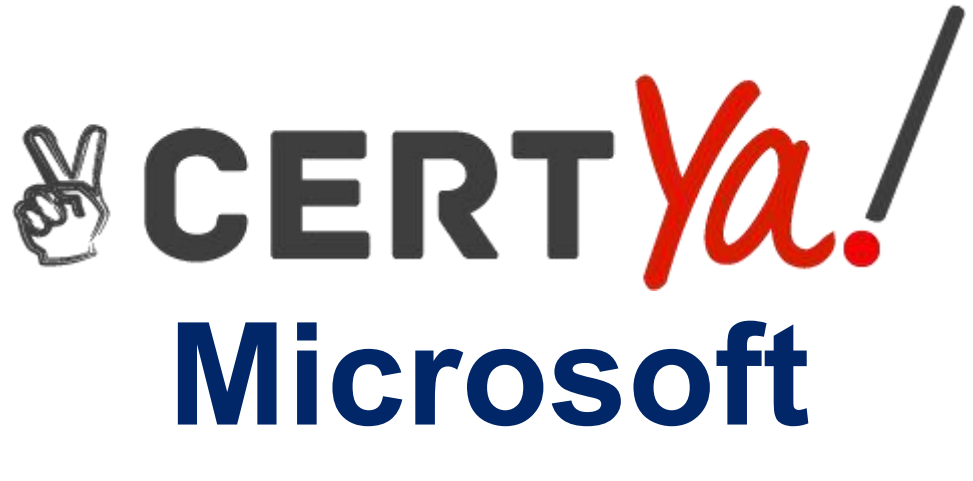

## **98-368**

**Mobility and Devices Fundamentals QUESTION & ANSWERS**

# **Microsoft Exam 98-368**

## **Mobility and Devices Fundamentals**

**Verson: Demo**

**[ Total Questions: 10 ]**

#### **Question No : 1**

You are tracking hardware and software inventory on various devices.

You need to determine which devices can be managed by Microsoft Intune.

To communicate back to Microsoft Intune administration console, what is a requirement of each device?

- **A.** Microsoft Intune agent installed
- **B.** Windows Phone 8 devices
- **C.** an organizational unit that has all the Microsoft Intune device objects
- **D.** a security policy

#### **Answer: A**

**Explanation:** The devices need the Microsoft Intune client installed. This software is also known as Microsoft Intune agent.

#### **Question No : 2**

Your company uses Windows 8.1 work folders on personal devices. The devices are all registered in Microsoft Intune.

You need to enforce the following security requirements on the personal devices:

•Company data can be removed if an employee is terminated.

•Company data cannot be accessed if a devise is lost or stolen.

What should you do?

- **A.** Enable selective wipe, and enforce a lock screen and password
- **B.** Enable selective wipe, and secure files transfers with SSL
- **C.** Enable selective wipe, and enforce encryption
- **D.** Enforce encryption and enforce a lock screen and password

#### **Answer: C**

**Explanation:** \* Microsoft Intune provides selective wipe, full wipe, remote lock, and passcode reset capabilities. A selective wipe to remove only company data.

\* Encryption on Mobile Devices can be managed with Configuration Managerand Intune

Reference: Help protect your data with remote wipe, remote lock, or passcode reset using Microsoft Intune

https://technet.microsoft.com/en-us/library/jj676679.aspx

Reference: Managing Encryption on Mobile Devices with Configuration Manager and Intune

[http://blogs.technet.com/b/pauljones/archive/2014/08/04/managing-encryption-on-mobile](http://blogs.technet.com/b/pauljones/archive/2014/08/04/managing-encryption-on-mobile-) devices-with-configuration-manager-and-intune.aspx

### **Question No : 3**

Which type of information about users does biometrics evaluate?

- **A.** phrases a user has memorized
- **B.** where a user is located
- **C.** physical characteristics of a user
- **D.** objects a user carries with him or her

#### **Answer: C**

**Explanation:** Biometrics refers to authentication techniques that rely on measurable physical characteristics that can be automatically checked.

Note: There are several types of biometric identification schemes: face: the analysis of facial characteristics fingerprint: the analysis of an individual's unique fingerprints hand geometry: the analysis of the shape of the hand and the length of the fingers retina: the analysis of the capillary vessels located at the back of the eye iris: the analysis of the colored ring that surrounds the eye's pupil signature: the analysis of the way a person signs his name. vein: the analysis of pattern of veins in the back if the hand and the wrist voice: the analysis of the tone, pitch, cadence and frequency of a person's voice.

Reference: <http://www.webopedia.com/TERM/B/biometrics.html>

#### **Question No : 4 HOTSPOT**

Instructions: For each of the following statements, select Yes if the statement is true. Otherwise, select No. Each correct selection is worth one point.

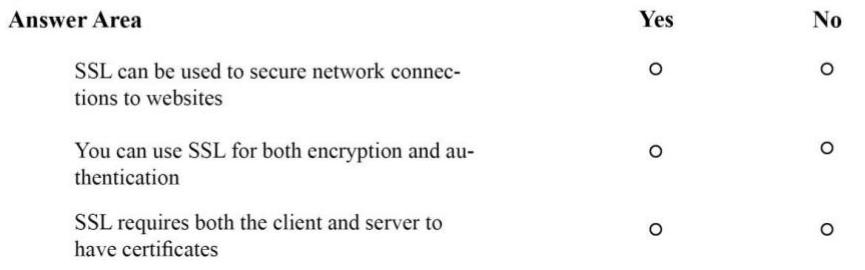

#### **Answer:**

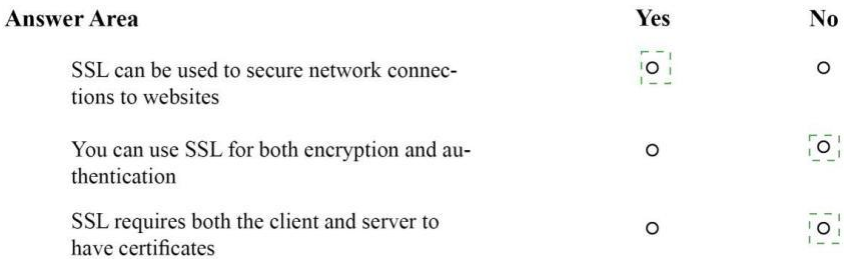

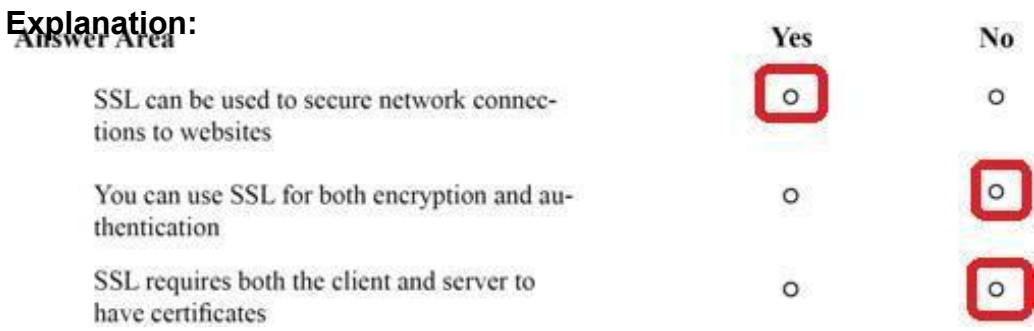

\* Secure Sockets Layer (SSL) is a cryptographic protocol designed to provide

communications security over a computer network, such as secure connections to websites.

\* SSL is used for encryption but not for authentication.

\* There is SSL for the web server, but the client does not have a SSL certificate. SSL Certificates are small data files that digitally bind a cryptographic key to an organization's details. When installed on a web server, it activates the padlock and the https protocol(over port 443) and allows secure connections from a web server to a browser.

## **Question No : 5**

Your sister is taking a video editing class at school. She purchased a 2-TB USB hard drive to store video files. She wants to connect it to her Windows 8.1 computer at home and to a Mac OSX 10.3 computer at school. Video file will exceed 5 GB in size.

You need to prepare a new hard drive by formatting it with the appropriate file system.<br>Which file system should you choose?

**A.** FAT

**B.** ReFS

**C.** NTFS

**D.** FAT32

## **Answer: C**

**Explanation:** Mac OSX 10.3 supports NTFS. NTFS supports large files well above 5 GB.

## **Question No : 6**

You are a desktop support engineer for an advertising company that uses Windows 8.1 workstations.

An employee who manages video content for the company website recently lost important

video files due to a single-drive failure on a Windows 8.1 workstation.

You need to prevent a single-drive failure from occurring again on this employee's workstation, which only has a capacity for three physical hard drivers. Additionally, the employee requires optimal performance when manipulating and streaming video files.

Which Storage Space solution should you implement?

- **A.** three-way mirror
- **B.** parity spaces
- **C.** simple spaces
- **D.** two-way mirror

## **Answer: B**

**Explanation:** Parity spaces (also known as RAID-5) are designed for storage efficiency and protect your files from drive failure by keeping more than one copy. Parity spaces are best for archival data and streaming media, like music and videos. This storage layout requires at least three drives to protect you from a single drive failure and at least seven drives to protect you from two drive failures.

Reference: Storage Spaces: FAQ

<http://windows.microsoft.com/en-us/windows-8/storage-spaces-pools>

## **Question No : 7**

Which is a feature Active Directory Rights Management Services (AD RMS)?

- **A.** manages Digital Rights Media (DRM) for digital media
- **B.** provides a permissions system that works with any cloud-based storage solution
- **C.** manages share and file permissions on all servers in enterprise
- **D.** allow users to define who can open, modify, print, or forward a document

## **Answer: D**

**Explanation:** Windows Rights Management Services (also called Rights Management Services, Active Directory Rights Management Services or RMS) is a form of Information Rights Management used on Microsoft Windows that uses encryption and a form of selective functionality denial for limiting access to documents such as corporate e-mail, Word documents, and web pages, and the operations authorized users can perform on

them. Companies can use this technology to encrypt information stored in such document formats, and through policies embedded in the documents, prevent the protected content from being decrypted except by specified people or groups, in certain environments, under certain conditions, and for certain periods of time.

Reference: [http://en.wikipedia.org/wiki/Active\\_Directory\\_Rights\\_Management\\_Services](http://en.wikipedia.org/wiki/Active_Directory_Rights_Management_Services)

#### **Question No : 8 DRAG DROP**

Match each Microsoft cloud service to the feature it provides.

Instructions: To answer, drag the appropriate Microsoft cloud service from the column of the left to its feature on the right. Each service may be used once, more than once, or not at all. Each correct match is worth one point.

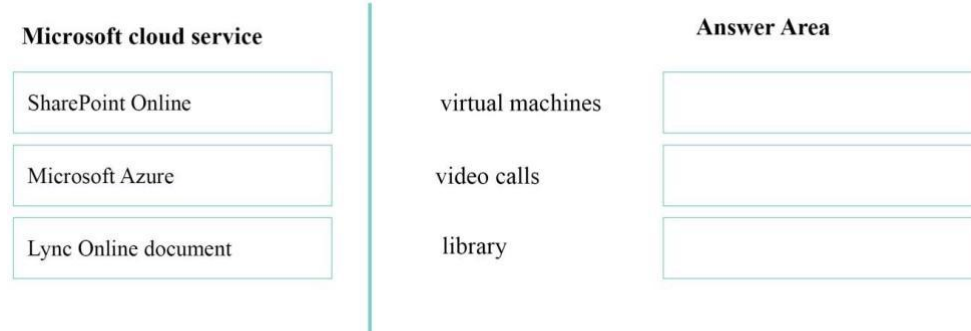

#### **Answer:**

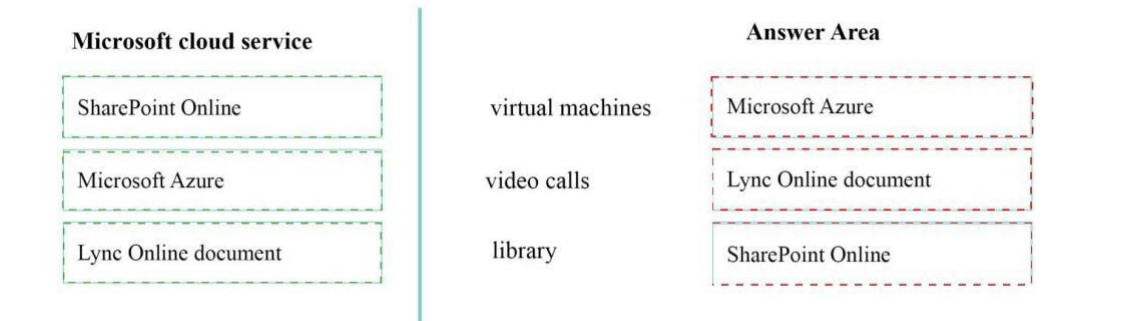

#### **Explanation:**

#### **Answer Area**

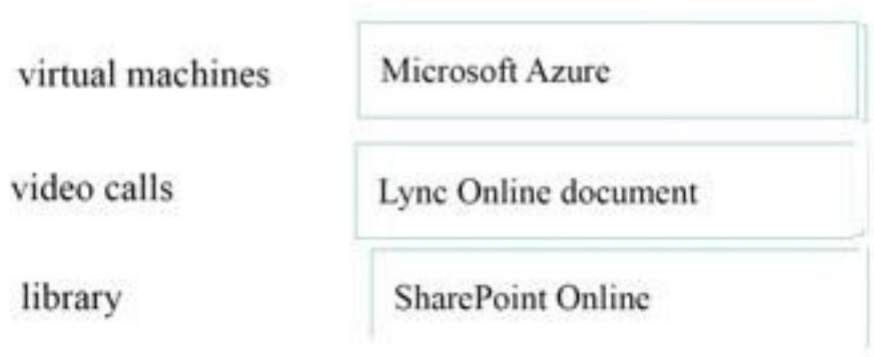

\* Microsoft Azure Virtual Machines allow you to deploy a wide range of computing solutions in an agile way. With Virtual Machines, you can deploy nearly instantaneously and you pay only by the minute.

\* Present a document online using Lync

If you have Lync installed, you can present a document in an online conversation or meeting, work with other people on it in real time, and even let someone else take control of it.

\* A library is a collection of files. In SharePoint, a library is a type of list. Each file is a content item. Libraries have extra features, such as synchronisation, viewing/editing, or managing files.

## **Question No : 9**

When you copy a file from one NTFS file system partition to a different NTFS partition, what happens to the file permissions of the copied file?

- **A.** They are the combined permissions of the original file and destination folder
- **B.** They inherit the permissions of the destination folder
- **C.** They remain the same as the original
- **D.** They are removed, and only the creator is given full control

#### **Answer: B**

**Explanation:** When you copy a protected file to a folder on the same, or a different volume, it inherits the permissions of the target directory.

Reference: <http://www.ntfs.com/ntfs-permissions-files-moving.htm>

## **Question No : 10**

### **This question requires that you evaluate the underlined text to determine if it is correct.**

If you need to make storage space available for an update on a Windows Phone 8.1 device, you should use "Action Center" to move installed programs to and other data from the phone to the SD card.

Instructions: Review the underlined text. If it makes the statement correct, select "No change is needed".If the statement is incorrect, select the answer choice than makes the statement correct.

- **A.** No change is needed
- **B.** File Explorer
- **C.** Phone Update
- **D.** Storage Sense

#### **Answer: D**

**Explanation:** To uninstall apps and games or move them to an SD card using Storage Sense

You can uninstall apps and games to free up space on your phone, or move them to an SD card (if you have one installed).

- 1. In the App list, go to Storage Sense Storage Sense Tile.2. Go to Phone <sup>&</sup>gt; Apps+games.
- 
- 3. Tap an app or game file, and then tap Uninstall or Move to SD.

Reference: Make room on my phone to update it

[https://www.windowsphone.com/en-us/how-to/wp8/basics/make-room-on-my-phone-to](http://www.windowsphone.com/en-us/how-to/wp8/basics/make-room-on-my-phone-to-) update-it